## Package 'sship'

August 5, 2022

Title Tool for Secure Shipment of Content

Version 0.8.0

Maintainer Are Edvardsen <br/>biorakel@gmail.com>

Description Convenient tools for exchanging files securely from within R. By encrypting the content safe passage of files (shipment) can be provided by common but insecure carriers such as ftp and email. Based on asymmetric cryptography no management of shared secrets is needed to make a secure shipment as long as authentic public keys are available. Public keys used for secure shipments may also be obtained from external providers as part of the overall process. Transportation of files will require that relevant services such as ftp and email servers are available.

License GPL-3

Encoding UTF-8

Imports httr, jsonlite, openssl, RCurl, yaml

**Suggests** httptest, httpuv, rmarkdown, test that  $(>= 2.1.0)$ , with r

RoxygenNote 7.1.2

URL <https://github.com/Rapporteket/sship>

BugReports <https://github.com/Rapporteket/sship/issues>

NeedsCompilation no

Author Are Edvardsen [aut, cre] (<<https://orcid.org/0000-0002-5210-3656>>)

Repository CRAN

Date/Publication 2022-08-05 12:20:02 UTC

## R topics documented:

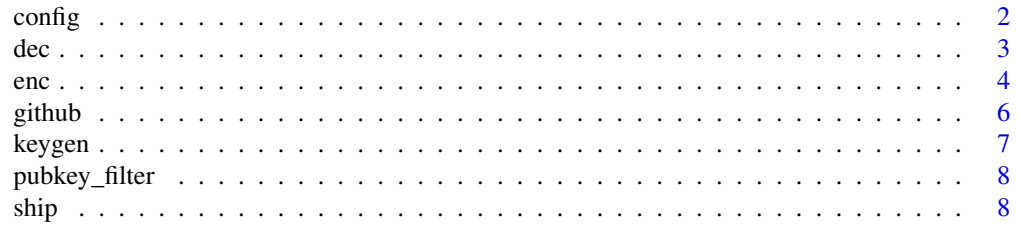

#### <span id="page-1-0"></span> $\blacksquare$

### config *Functions handling sship R package config*

#### Description

Functions handling sship R package config

#### Usage

```
create\_config(dir = "."')write_config(config, dir = ".", filename = "_sship.yml")
get\_config(dir = "."')check_config(config)
```
#### Arguments

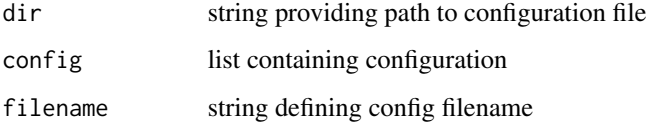

#### Value

A status message or list of config

#### Examples

```
# Create a new config file from package default
create\_config(dir = tempdir())# Get config
config <- get_config(system.file("sship.yml", package = "sship"))
# Check if config is valid
check_config(config)
# Write config to file
```
write\_config(config, dir = tempdir())

<span id="page-2-1"></span><span id="page-2-0"></span>This function tries to reverse the process of [enc](#page-3-1) and hence depend on the conventions used there.

#### Usage

```
dec(tarfile, keyfile = "~/.ssh/id_rsa", target_dir = ".")
```
#### Arguments

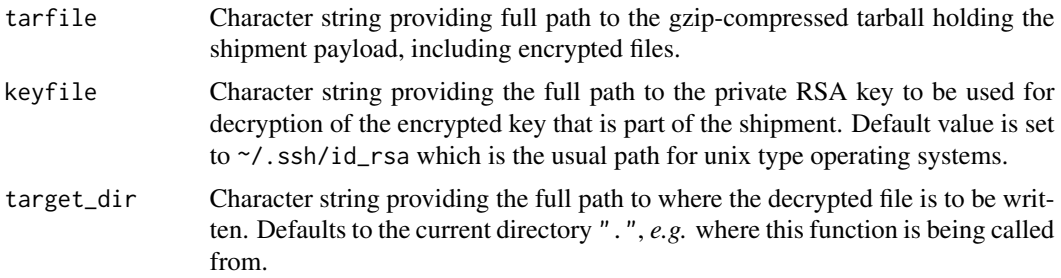

#### Details

Some of the functions used here might be vulnerable to differences between systems running R. Possible caveats may be the availability of the (un)tar-function and how binary streams/files are treated.

#### Value

Invisibly a character string providing the file path of the decrypted file.

#### See Also

[enc](#page-3-1)

#### Examples

```
# Please note that these examples will write files to a local temporary
# directory.
## Make temporary workspace
wd <- tempdir()
## Make a private-public key pair named "id_rsa" and "id_rsa.pub"
keygen(directory = wd, type = "rsa", overwrite_existing = TRUE)
## Make a secured (encrypted) file
```

```
saveRDS(iris, file = file.path(wd, "secret.rds"), ascii = TRUE)
pubkey <- readLines(file.path(wd, "id_rsa.pub"))
secure_secret_file <-
 enc(filename = file.path(wd, "secret.rds"),
     pubkey_holder = NULL,
     pubkey = pubkey)
## Decrypt secured file using the private key
secret_file <-
 dec(tarfile = secure_secret_file,
     keyfile = file.path(wd, "id_rsa"),
     target\_dir = wd)
```
<span id="page-3-1"></span>

enc *Encryption of shipment content*

#### **Description**

Various functions and helper functions to establish encrypted files. To secure the content (any file) the Advanced Encryption Standard (AES) is applied with an ephemeral key consisting of 256 random bits. This key is only used once for encryption (and then one more time during decryption at a later stage). A random 128 bit initialization vector (iv) is also applied during encryption. There is no extra security gain in this since the key will never be re-used for encryption/decryption. So, just for good measures then :-) After the content has been encrypted the key itself is encrypted by applying a public key offered by the recipient. This key is obtained from a public provider. Currently, GitHub is the only option. The three files: encrypted content, the encrypted key and the (cleartext) iv is then bundled into a tarball ready for shipment.

#### Usage

```
enc_filename(filename)
make_pubkey_url(pubkey_holder = "github", pid)
get_pubkey(pubkey_holder, pid)
enc(filename, pubkey_holder, pid, pubkey = NULL)
```
#### Arguments

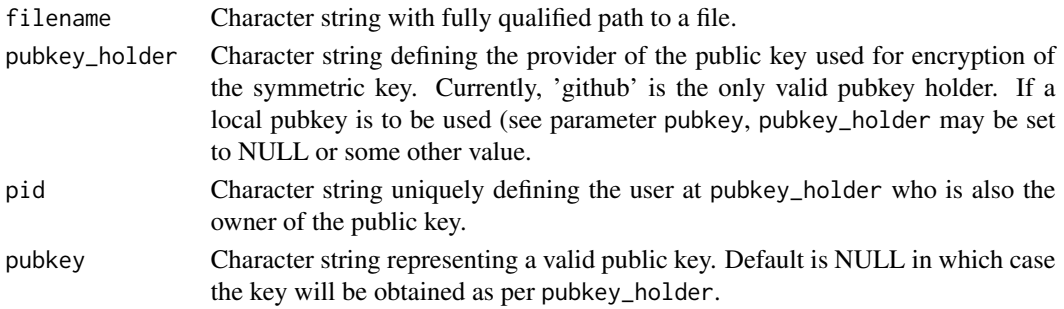

<span id="page-3-0"></span>4 encoders and the contract of the contract of the contract of the contract of the contract of the contract of the contract of the contract of the contract of the contract of the contract of the contract of the contract of

#### Details

Encrypted files can be decrypted outside R using the OpenSSL library. Both the key and the initialization vector (iv) are binary and this method uses the key directly (and not a [hashed] passphrase). OpenSSL decryption need to be fed the key (and iv) as a string of hex digits. Methods for conversion from binary to hex may vary between systems. Below, a bash shell (unix) example is given

Step 1: decrypt symmetric key (open envelope) using a private key

```
openssl rsautl -decrypt -inkey ~/.ssh/id_rsa -in key.enc -out key
```
Step 2: decrypt content by key obtained in step 1, also converting key and iv to strings of hexadecimal digits

```
openssl aes-256-cbc -d -in data.csv.enc -out data.csv \
-K $(hexdump -e '32/1 "%02x"' key) -iv $(hexdump -e '16/1 "%02x"' iv)
```
#### Value

Character string providing a filename or a key

#### See Also

[dec](#page-2-1)

#### Examples

```
# Please note that these examples will write files to a local temporary
# directory.
## Define temporary working directory and a secret file name
wd \leftarrow tempdir()secret_file_name <- "secret.rds"
## Add content to the secret file
saveRDS(iris, file = file.path(wd, secret_file_name), ascii = TRUE)
## Make a private-public key pair named "id_rsa" and "id_rsa.pub"
keygen(directory = wd, type = "rsa", overwrite_existing = TRUE)
## Load public key
pubkey <- readLines(file.path(wd, "id_rsa.pub"))
## Make a secured file (ready for shipment)
secure_secret_file <- enc(filename = file.path(wd, "secret.rds"),
                          pubkey_holder = NULL, pubkey = pubkey)
```
<span id="page-4-0"></span>enc 5

<span id="page-5-0"></span>

Provides a structured list of the specified resource from the the github API.

#### Usage

```
gh(path, proxy_l, = NULL, token = NULL)github_api(path, proxy_url = NULL, token = NULL)
```
rate\_limit(proxy\_url = NULL, token = NULL)

#### Arguments

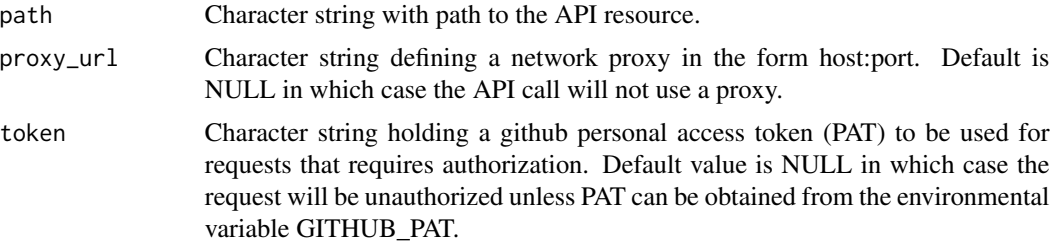

#### Details

For most use cases only gh() will be relevant. The helper function github\_api() do the actual lifting while rate\_limit() handles API rate limits.

#### Value

A list of class github\_api containing the parsed content, API resource path and the response object. For rate\_limit() the path is always "/rate\_limit" and can hence be used to detect if the limit is exceeded (without being counted as a request itself). If the allowed API rate is exceeded gh() will return a message stating the fact and simple suggestions on how to remedy the problem.

#### Examples

```
## Get all branches of a repository. If the api rate limit is exceeded this
## function will return NULL and an informative message
gh("repos/Rapporteket/sship/branches")
## helper functions that will normally not be used
github_api("/rate_limit")
rate_limit()
```
<span id="page-6-0"></span>

Just for the convenience of it, make a key pair that may be used alongside sship. Please note that by default the private key will not be protected by a password.

#### Usage

```
keygen(
 directory = "~/.ssh",
  type = "rsa",password = NULL,
 overwrite_existing = FALSE
)
```
#### Arguments

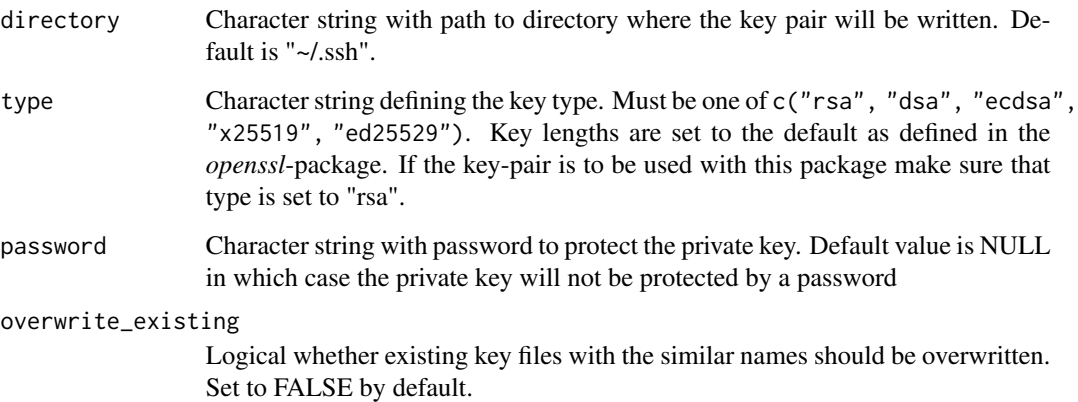

### Value

Nothing will be returned from this function, but a message containing the directory where the keys were written is provided

#### Examples

```
keygen(directory = tempdir(), overwrite_existing = TRUE)
```
<span id="page-7-0"></span>

From a vector of ssh public keys, return those that are of a given type.

#### Usage

pubkey\_filter(keys, type)

identical(pubkey, rsa\_pubkey)

#### Arguments

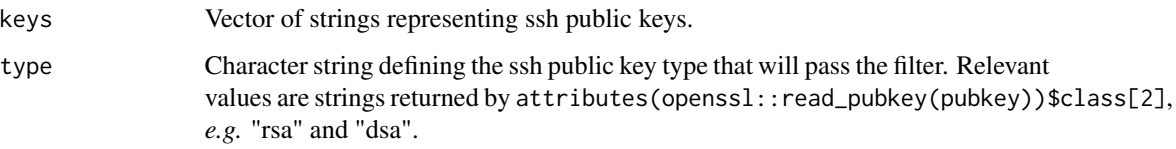

#### Value

A vector of strings representing (filtered) public keys.

#### Examples

```
## make ssh public key strings
rsa_pubkey <- openssl::write_ssh(openssl::rsa_keygen()$pubkey)
dsa_pubkey <- openssl::write_ssh(openssl::dsa_keygen()$pubkey)
## filter keys by type
pubkey <- pubkey_filter(c(rsa_pubkey, dsa_pubkey), "rsa")
```
ship *Secure cargo and make shipment (secure shipment)*

#### Description

First, the content (a file) is encrypted and packed and then shipped to the recipient using the specified vessel (transportation method). If the given vessel is not available the function return an error. Optionally, a declaration can also be associated with the shipment and dispatched immediately after the actual cargo.

<span id="page-8-0"></span>ship 9 and 2012 and 2013 and 2013 and 2013 and 2013 and 2013 and 2013 and 2013 and 2013 and 2013 and 2013 and 2013 and 2013 and 2013 and 2013 and 2013 and 2013 and 2013 and 2013 and 2013 and 2013 and 2013 and 2013 and 2013

#### Usage

```
sship(content, recipient, pubkey_holder, vessel, declaration = "")
```
dispatch(recipient, vessel, cargo)

dispatchable(recipient, vessel)

make\_url(recipient, vessel)

make\_opts(recipient, vessel)

### Arguments

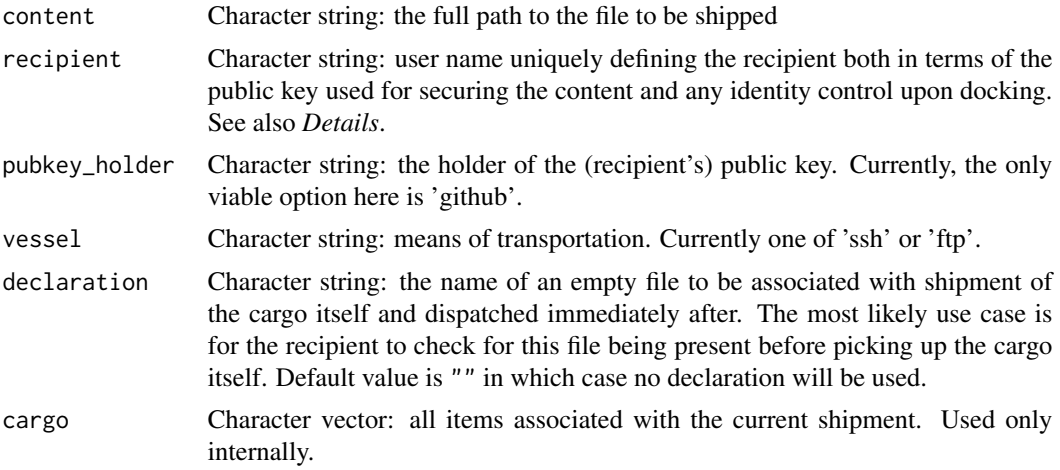

#### Details

Most likely access control will be enforced before docking of the shipment can commence. For each recipient a list of available vessels (transport methods) is defined and must include relevant credentials. Functions used here rely on local configuration (sship.yml) to access such credentials.

#### Value

TRUE if successful

#### See Also

[enc](#page-3-1)

# <span id="page-9-0"></span>Index

check\_config *(*config*)*, [2](#page-1-0) config, [2](#page-1-0) create\_config *(*config*)*, [2](#page-1-0) dec, [3,](#page-2-0) *[5](#page-4-0)* dispatch *(*ship*)*, [8](#page-7-0) dispatchable *(*ship*)*, [8](#page-7-0) enc, *[3](#page-2-0)*, [4,](#page-3-0) *[9](#page-8-0)* enc\_file *(*enc*)*, [4](#page-3-0) enc\_filename *(*enc*)*, [4](#page-3-0) get\_config *(*config*)*, [2](#page-1-0) get\_pubkey *(*enc*)*, [4](#page-3-0) gh *(*github*)*, [6](#page-5-0) github, [6](#page-5-0) github\_api *(*github*)*, [6](#page-5-0) keygen, [7](#page-6-0) make\_opts *(*ship*)*, [8](#page-7-0) make\_pubkey\_url *(*enc*)*, [4](#page-3-0) make\_url *(*ship*)*, [8](#page-7-0) pubkey\_filter, [8](#page-7-0) random\_key *(*enc*)*, [4](#page-3-0) rate\_limit *(*github*)*, [6](#page-5-0) ship, [8](#page-7-0) sship *(*ship*)*, [8](#page-7-0)

write\_config *(*config*)*, [2](#page-1-0)